## КАК ПРЕКРАСЕН БОЖИЙ МИР

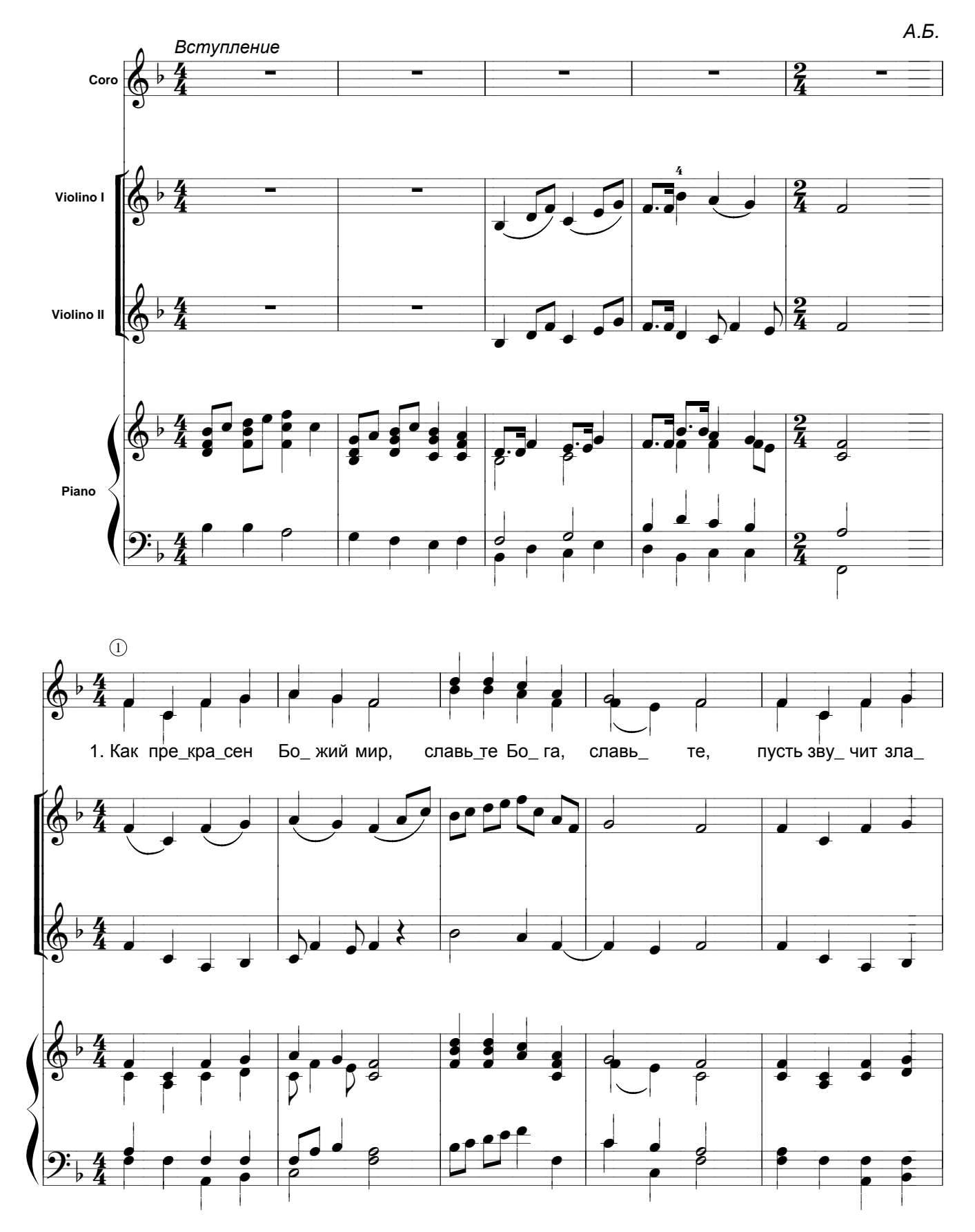

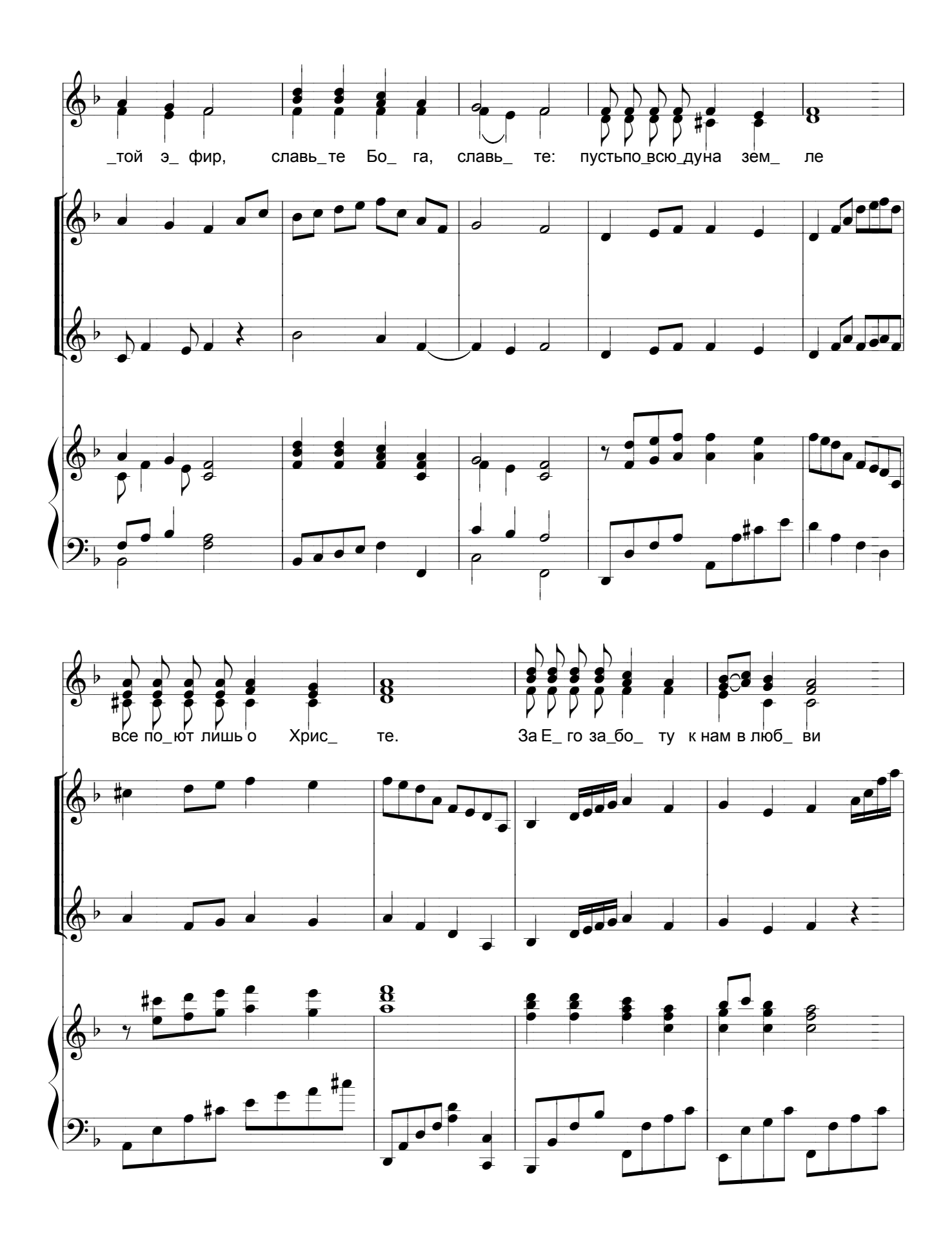

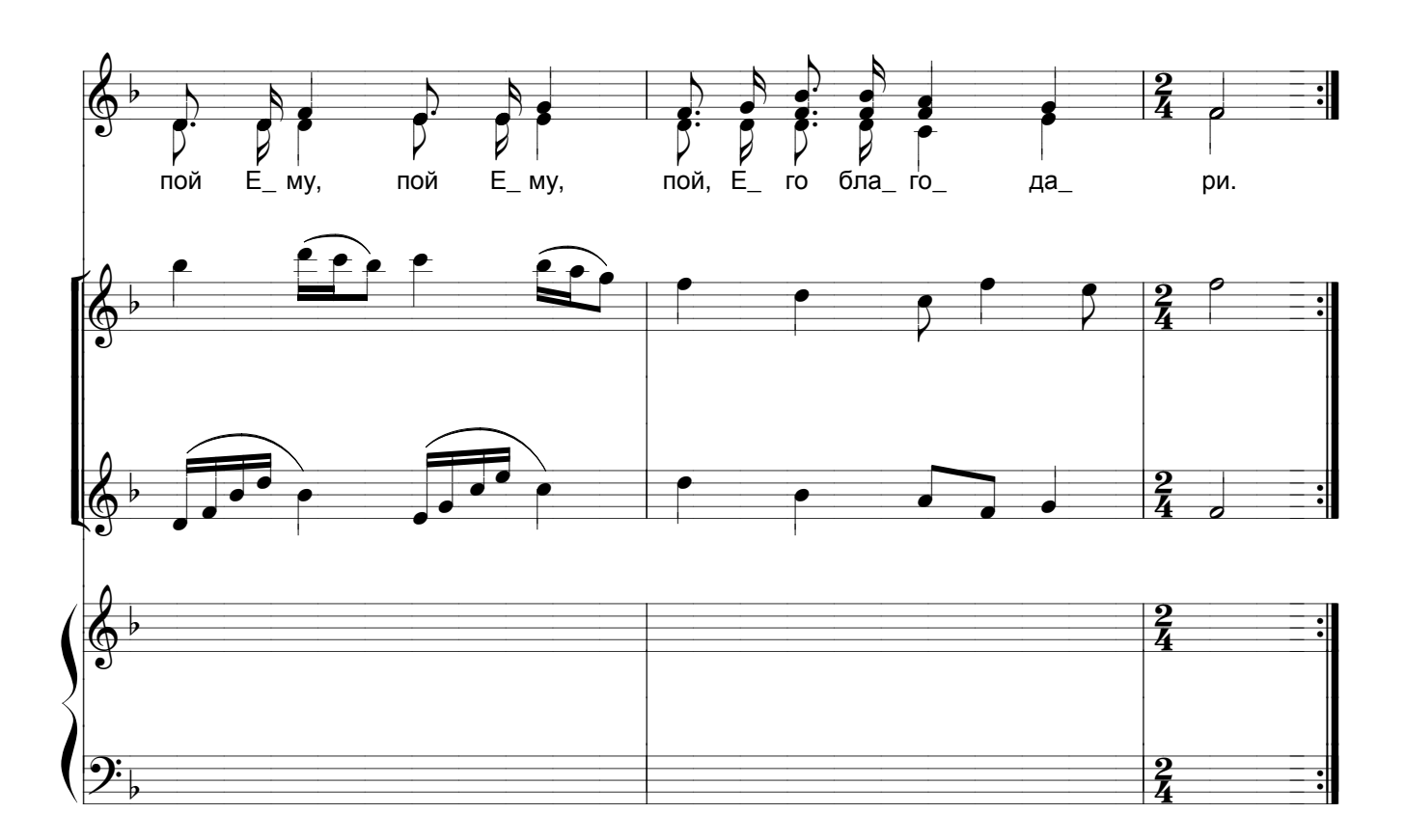

- 1. Как прекрасен Божий мир, Славьте Бога, славьте, Пусть звучит златой эфир, Славьте Бога, славьте: Пусть повсюду на земле Все поют лишь о Христе за Его заботу к нам в любви<br>Пой Ему, пой Ему, пой, Его благодари!
- 2 На лугах цветы цветут,<br>2 Пойте Богу, пойте.<br>Птицы радостно поют,<br>Пойте Богу, пойте.<br>Пусть повсюду на земле Все поют лишь о Христе За Его заботу к нам в любви Пой Ему, пой Ему, пой, Его благодари!